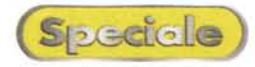

# **Servi del servitore**

*di Raffaello De Masi*

Incredibile, vero, quello che un modem può fare? Tra gli accoppiatori acustici a 300 baud di una dozzina d'anni fa e le attuali schede ISDN e DSNA c'è un abisso di tempo (informatico) e di prestazioni da far venire le vertigini, più o meno quello che corre tra il pennino Cavallotti e un attuale ricognitore vocale.

Il tempo è passato in fretta e, se una volta una procedura di connessione era roba da eletti, tutti, più o meno ipocritamente, mascherantisi dietro sigle misconosciute e gergo da carbonari del 20° secolo, oggi creare una connessione d'accesso remoto è poco più che cliccare un paio di volte, e battere qualche tasto; eppure non siamo contenti!

Cosa si può fare per migliorare qualcosa che già funziona egregiamente? Mio padre sosteneva che "Il meglio è nemico del bene!", ma pare che questa regola di vita mal si adatti alle macchine informatiche, che continuano a superare, nell'hardware e nel software, se stesse. Ma, per com'è fatto un modem, ci rimane ben poco margine per intervenire. Allora, se la cosa non è migliorabile dal punto di vista delle prestazioni, cosa ci resta? Ovvio, renderla più comoda!

E così, eccoci a mettere insieme un poco di ferri del mestiere per rendere ancora più semplice, rapido, agevole il nostro collegarci con il mondo. Le pagine che seguono ci mostreranno quanto è il materiale che si può aggiungere al corredo di base, fornito di serie con il nostro modem. Ma attenzione; non è necessario caricare tutto insieme. Mia moglie, quando si parte per il mare, organizza praticamente uno sfratto e, in vacanza, usa, sì e no, la decima parte di quello che si porta appresso. Il rischio, nel nostro caso, è quello di appesantire la macchina in maniera sensibile, tanto da perdere, in termini di velocità del sistema, quello che si guadagna per altri versi. Ricordiamo, infatti, che, i 64 mega standard delle nostre macchine, si fa presto a riempirli come un uovo; e poi si scrive a Emmeccì per chiedere come mai...

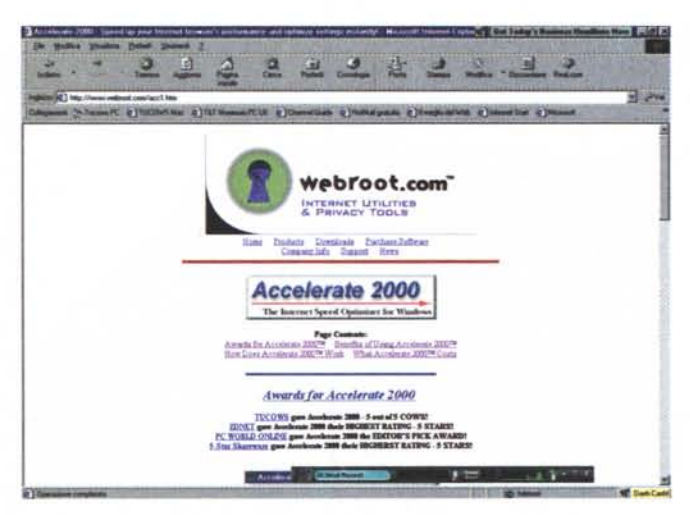

grandezze fisse e non modificabili; 1500 per il MaxM-TU, 8192 per il RWIN e 32 per il TTL, che sono poco efficienti per 8i collegamenti in dialup. Con la comparsa di Windows 98 Microsoft ha incluso un'opzione per selezionare manualmente la grandezza del pacchetto di trasferimento dei dati. La finestra di selezione di questi valori è situata

### **Utility utili**

Beh, credo che la prima cosa di cui fornirsi è Tweak-DUN, gran programma che ci permette di regolare al meglio la velocità di collegamento; quest'utility (ne parliamo anche in questa puntata di ABC) della Patterson Design System, http://www.pattersondesign.com, è costruita per cambiare automatica-

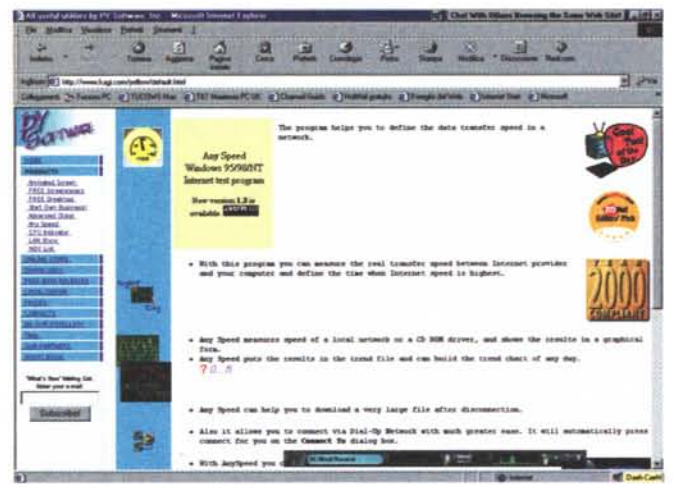

mente alcuni parametri e setup di default di Windows, come la MTU (Maximum Transmission Unit). il RWIN (TCP Rcv of WINdows) e il TIL (Time To Live), parole criptiche e intimidanti ma che sono, detto in poche parole, parametri che permettono di evitare la frammentazione durante il trasferimento di dati, usando i protocolli TCP/IP adottati da Internet.

Per ragioni ancora sconosciute, Windows 95 usa, per questi parametri,

nell'applet Rete del Pannello di Controllo, ed ha quattro opzioni: Automatica, Max, Media e Minima. Esse intervengono tutte sul registri IPMTU, e aggiustano i valori da 1500 a 576, con Automatica che si adatta tra questi due secondo le circostanze. Il vantaggio di TweakDun sta nel fatto che gli altri due parametri, RWIN e TTL, non sono accessibili neppure da W98, e pare che, da prove seguite da diversi utenti (fonte [http://www.deja.com\)](http://www.deja.com) non ci sia-

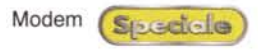

no effettivi miglioramenti scegliendo tra i vari settaggi, senza intervenire anche sull'RWIN.

In mancanza di un tool ad hoc, l'unica risorsa è quella di accedere a RWIN attraverso i suoi registri, operazione pericolosa e non priva di difficoltà. E non esistono effettive regole per indicare i vari parametri da adottare; sovente occorre fare diverse prove, combinando insieme i tre valori, prima di che sui parametri già descritti, su diversi altri valori. Il vero vantaggio di questo ambiente sta poi nelle prestazioni cosiddette collaterali; con esso si può specificare un sito, un intervallo dimensionale dei pacchetti trasmessi e ricevuti, un ritardo di trasmissione tra un pacchetto e l'altro, e il programma ci fornirà, in un grafico, tutti i parametri di trasmissione e di utilizzo, e, nel tempo, le rispettive fluttuazioni.

[\(http://www.montanasoft.com\).](http://www.montanasoft.com.) più nota per avere in catalogo Rescue 911, un programma di recupero da crash molto efficiente e affidabile. I parametri su cui SpeedTec (14.95 \$) agisce sono i soliti, ma esiste un comando, "find max MTU" , che permette di lanciare un'utility che determina, dopo una serie di tentativi, la migliore combinazione possibile per il nostro sistema e per quella particolare configura-

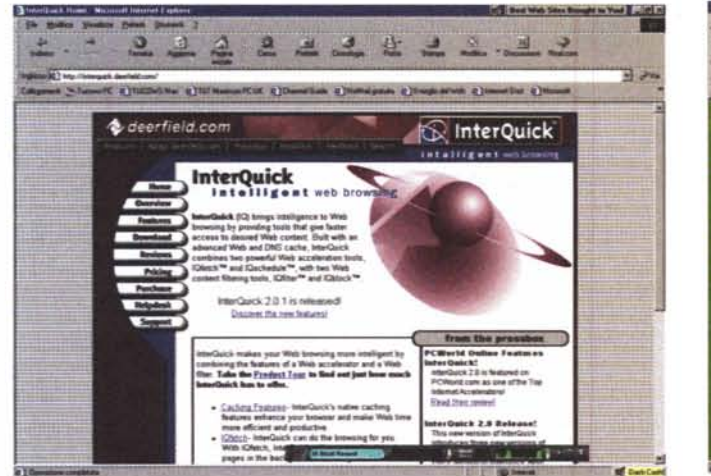

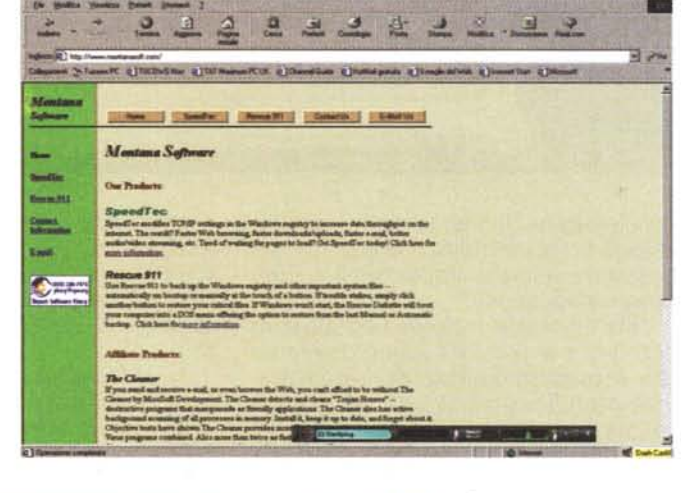

trovare il risultato più soddisfacente.

TweakDUN è il metodo più efficace e sicuro per ottimizzare questi parametri senza impelagarsi in terreni paludosi. Il pacchetto, che si può scaricare dalla locazione indicata, ha molti valori preimpostati al meglio e la versione lite, gratuita, ne permette solo parzialmente la modifica. Per chi ha la stoffa dello sperimentatore, consigliamo di acquistare la versione a pagamento (25\$) e lavorare di fino.

TweakDUN , che resta il pacchetto probabilmente più affidabile del genere, non foss'altro perché richiede pochissimi interventi da parte dell'utente, ha numerosi concorrenti, tra cui ci pare doveroso segnalare Accelerate 2000, reperibile al sito http://www.webroot.com/acc1.htm. Questo programma, che agisce sugli stessi parametri adottati da TweakDUN, è alla prima release, e già ha riscosso un discreto successo tra gli utilizzatori. Costa 19\$ e ha un periodo di valutazione di due settimane, dopo di che... mano al portafogli.

AnySpeed, frutto della fertile produzione di Ivan Kagi ( Kagi Software, http://www.kagi.com/yellow/default.ht mI), è un programma multifunzione, visto che riesce a mettere le mani, oltre

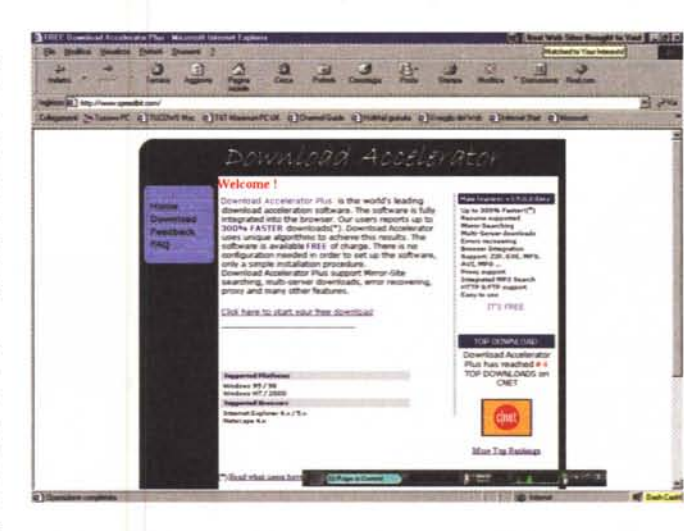

Vero tachimetro del nostro sistema, AnySpeed permette inoltre di testare anche la componentistica del nostro computer, come CD-ROM, hard disk e unità di backup locali.

Terminai Overdrive 2000 è un pacchetto freeware reperibile presso Digitalrobotics Inc. (http://www.digitalrobotics.com) , dalle prestazioni piuttosto standard, sovrapponibili a quelle di TweakDUN. Molto meglio è SpeedTec , prodotto da Montana Software

zione.

Altrettanto pregevole è Inter-Quick, un pesante pacchetto (oltre 2,5 MB a fronte del mezzo MB degli altri) prodotto dalla Deerfield (http://interquick.deerfield. com/l, che costa una quarantina di dollari e unisce insieme i modificatori di parametri fin qui descritti con una tecnica di browsing intelligente propria dei cosiddetti "anticipato-

ri di navigazione" (vengono cioè letti, in background, i contenuti dei link contenuti in una pagina in modo da averli istantaneamente disponibili). Ideale per funzionare su network locali, Inter-Quick può essere organizzato per provvedere a uploading e downloading in momenti in cui la rete è meno affollata. Ancora, il programma riconosce e, se lo si desidera, rimuove dalle pagine Web avvisi e banner inutili, accelerando in maniera significativa l'acces-

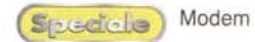

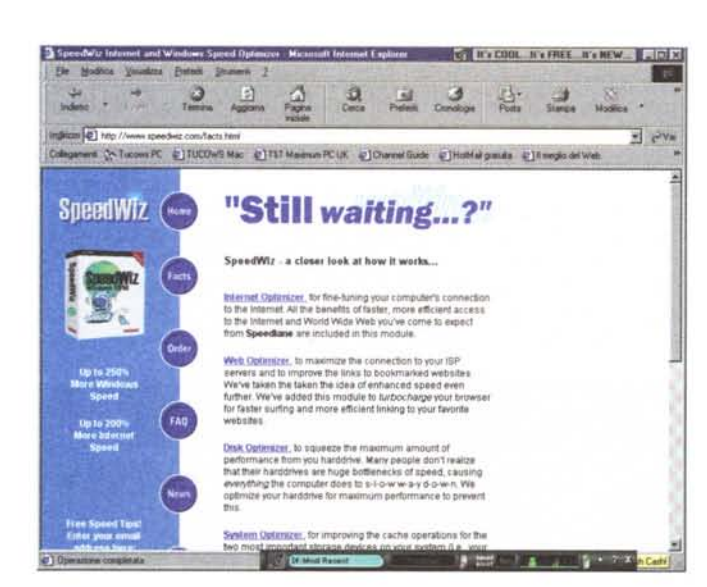

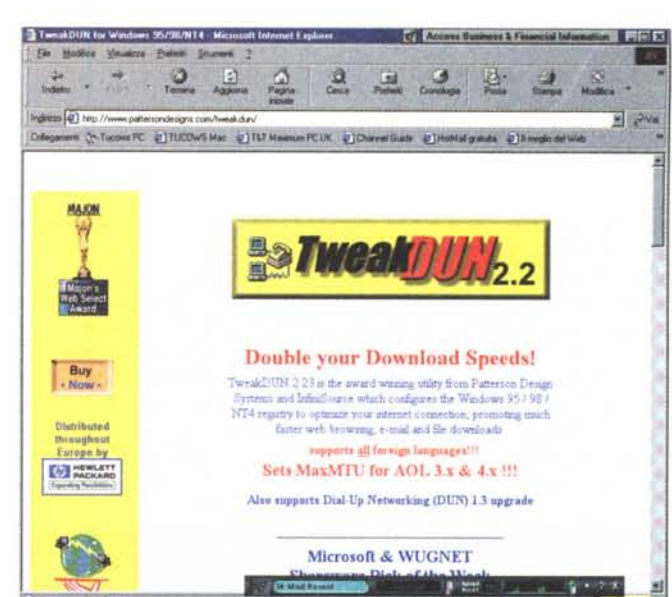

quito di cadute della linea, perdita di connessione o mancanza di ali-

so alle pagine. Infine, un amministratore può stabilire indirizzi e punti di accesso da lasciare indisponibili e fuori dalla consultazione.

Intelli-Dial-Up (http://www.skylam. com/) fa parte di una numerosa famiglia di prodotti dedicati alla più favorevole ottimizzazione di un collegamento, sia in dial-up sia su network. Ha il vantaggio di essere del tutto gratuito e svolge le sue funzioni (limitate solo alla gestione del MTU) in maniera invisibile ed efficiente. Niente di meglio degli altri! Più interessante, sicuramente, Ispeed, di HMS Software (http://www.hms.com/default.asp), il produttore di Spam Eater, lo ricordate? E' disponibile in forma ottimizzata per Windows 2000, setta al meglio la nostra connessione, graficizza la velocità dei nostri collegamenti e, cosa che non guasta, è gratis. Cosa chiedere di più?

Un po' differente nell'uso è HostsFileManager, di CBS Software (http://speedconnect.hypermart.net/); pubblicizzato con la divertente frase 'You are just a few minutes away from a faster Internet connection ", è stato nominato in diverse occasioni dalla stampa specializzata, che lo ha indicato tra i primi prodotti del genere. Interviene non solo sui valori caratteristici del TCP/IP, ma anche sulla cache e sui setup delle porte. Anche se il 200% di incremento di velocità promesso si può considerare un'araba fenice, è un prodotto affidabile e ben realizzato. Altrettanto buono è Download Accelerator Plus, prodotto da http://www.speedbit.com/, che è anche un manager di download, e permette di recuperare collegamenti a sementazione elettrica. Il programma eseque anche una ricerca intelligente dei siti mirror, e sceglie quello con la più agevole connessione. L'avvio è automatico e, per buona giunta, è gratui $to$ 

NetM@nager, scritto proprio così, proveniente dalla lontana Australia (http://www.vinn.com.au), accelera la connessione offrendo anche supporto per browsing multipagina, e mette a disposizione anche una directory di default con ben 150 siti già inseriti. Gratuito, merita una visita.

#### **Comporre stanca!**

Per l'amor di Dio, non penso certo di avviare un bel cor-

so di chitarra a puntate. A proposito, chi mi segue su queste pagine da qualche tempo saprà del gruppo dei Cantori di Atripalda, di cui faccio modestamente parte, che s'ingegna, a semplice richiesta e a fronte di pagamento in prodotti caseari e insaccati, a portare serenate a future spose e a festegcoppie gianti nozze argentate e dorate. Quest'anno saremo in Versilia e in Costa Smeralda,

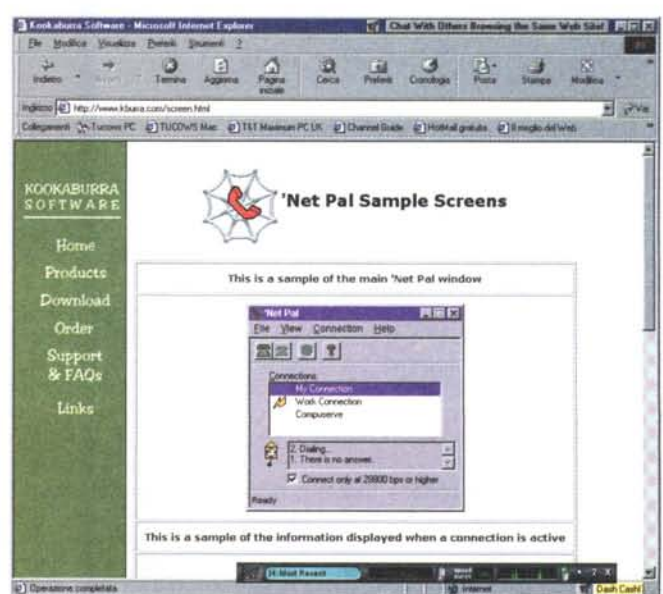

non mancate di venirci a sentire.

Dicevamo comporre! Già, comporre il numero del nostro provider. Che seccatura aprire la finestrina della connessione di accesso remoto e schiacciare il pulsante di "Connetti": sul sito http://www.uselessknowledge.com ho scoperto che l'energia impiegata da un utente normale per cliccare sul mouse per un anno potrebbe far muovere una macchina per due km. E poi mia moglie dice che, quando sto "capa e capa" con il mio PC, non faccio del moto!

Parliamo, invece, dei programmi di dial-up automatico. Quanti ce ne sono. in giro, tutti impegnati a evitarci fatica, a preoccuparsi di recuperare connessioni perdute, a calcolare il costo della nostra seduta, ad avvisarci che la nostra bolletta rischia di divenire pesante, ben oltre a quello che già fa nostra moglie con le sue "telegrafiche" (?!) telefonate con mammà. Ce n'è per tutti i qusti

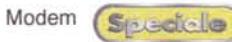

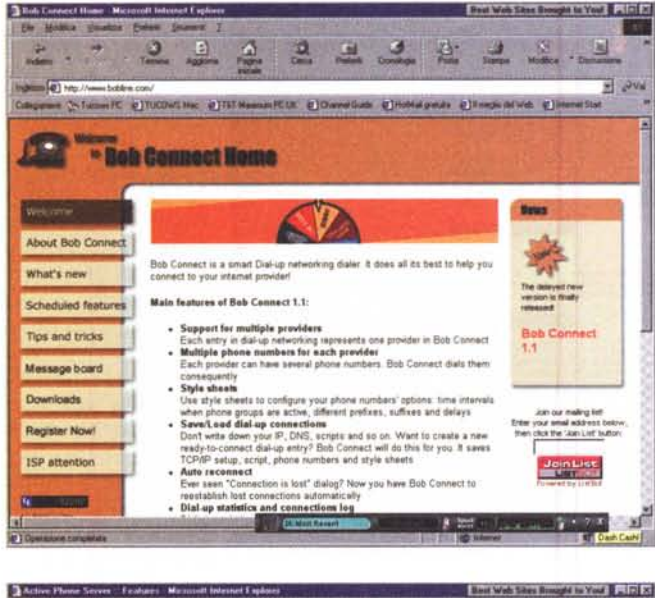

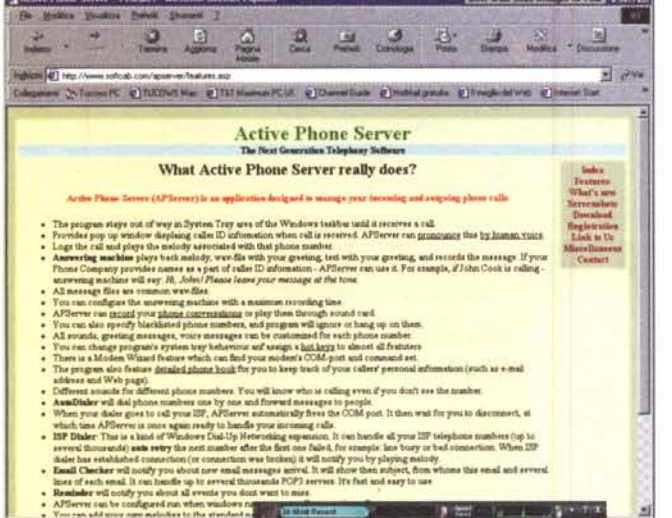

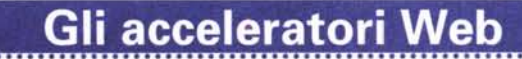

Sebbene il tema non sia di pertinenza dell'argomento modem in senso stretto, apriamo una piccola parentesi per raccontare, in due parole, cosa sono e come funzionano gli acceleratori di Web. Ci pare giusto in considerazione che i modem, a parte la posta, per il 95% almeno servono per collegarsi al WWW.

Gli acceleratori di WWW sono, concettualmente, abbastanza semplici e, pur diversificandosi nei servizi aggiuntivi, si basano tutti sullo stesso principio di funzionamento. Detto in poche parole, questi prodotti utilizzano il tempo di stallo durante il quale l'utente legge la pagina WWW corrente per caricare i link presenti nella pagina e accumularli in una cache, in modo da rendere più rapido l'accesso a un'eventuale pagina da raggiungere attraverso un link contenuto nella pagina corrente stessa.

I programmi disponibili sono numerosi e tutti, più o meno, almeno nella funzione principale, equivalenti (si differenziano spesso per adottare una tecnica di ricerca cosiddetta "intelligente" dei link). Occorre riconoscere che si tratta di prodotti, nella maggior parte delle situazioni, efficaci, che non ingombrano o rallentano il lavoro, e non creano problemi alla connessione (anzi, spesso, continuando anche per un tempo lungo la loro attività, evitano il detecting da parte del provider di inattività della nostra connessione, con conseguente disconnessionel

Diversi sono i pacchetti disponibili sul mercato, anche se i più famosi sono tre o quattro; consigliamo, a chi lo desiderasse, di cominciare con le versioni freeware, per poi passare a quelle Pro. Ecco alcuni siti da visitare:

http://www.imsisoft.com/netaccelerator/netacc2.html http://www.web3000.com/ http://www.speednet.net

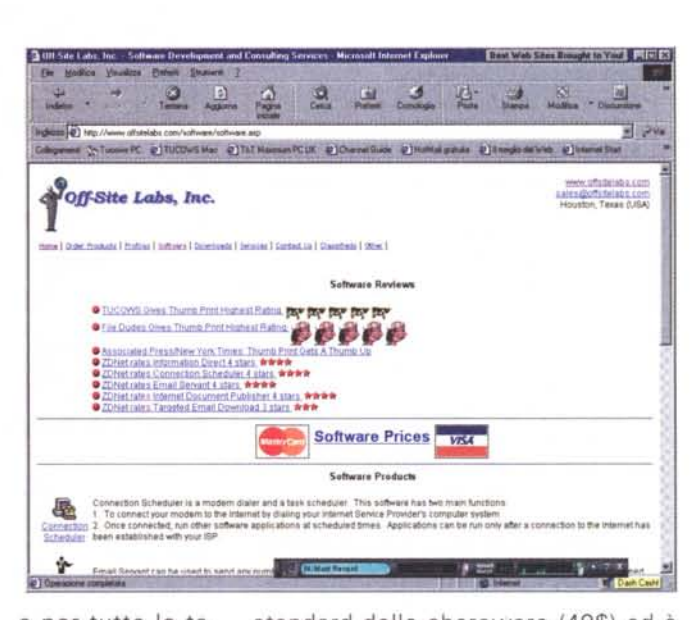

e per tutte le tasche. Basta sapere bene quel che si vuole, e sfogliare WWW.

Il decano di tutti questi pacchetti è senz'altro Active Phone Server. Disponibile oggi nella versione 9 e prodotto da Soft-C a b (http://www.softcab.com), è un po' caro per lo

standard dello shareware (49\$) ed è stato aggiornato circa una settimana fa (stiamo scrivendo a metà febbraio, giorno di S. Valentino, con la moglie che sbraita e maledice le riviste di informatica), con disponibilità della release compatibile con W2000. Straordinariamente compatto, Active Phone Server, oltre ad essere un combinatore telefonico, è capace di eseguire automaticamente chiamate a numeri prestabiliti lasciando un messaggio e, eventualmente, registrando una risposta. Funziona come segreteria telefonica con richiamo remoto, identificazione del chiamante, riconoscimento della provenienza della chiamata e abbinamento di numeri particolari a particolari sequenze sonore, composizione di numeri diversi di ISP fino a connessione avvenuta, richiamo della posta remota ed evidenziazione del solo soggetto e delle prime righe; possiede, anche, funzioni di reminder, tenendoci aggiornati su tutti i nostri appuntamenti telefonici.

Altro "old one" della categoria è Connection Pal Professional, (17\$, Connect-Pal Inc, http://www.connectpal.com), anch'esso rivisto alla versione 6.40 e disponibile per NT e per 2000, che offre un'interfaccia molto versatile e include una serie di caratteristiche di grande praticità: autocomposizione su occupato o per perdita della connessione, controllo automatico della posta elettronica, costo delle connessioni, lancio automatico di uno o più programmi all'avvio. Buono anche DUN Manager (costoso, 42\$, http://www.magasys.co.uk) che usa una interfaccia immediata con collegamenti con un solo click (o una combinazione customizzabile di tasti), e una pratica possibilità di di-

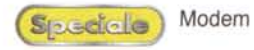

sconnessione a fronte del verificarsi di una serie di circostanze.

DynalP (http://www.addsoft.net) è una curiosa applicazione che compie una sola operazione particolare che, a ben pensarci, può risultare molto utile; Tutti ci saremo chiesti come mai le velocità di connessione risultano anche di molto differenti tra loro, sullo stesso ISP e nella stessa ora. Tutto dipende dalle alchimie dei provider, sempre in equilibrio su un rasoio tra il suddividere la banda tra il maggior numero di clienti e la necessità di non far decadere troppo le prestazioni. DynalP, oltre a tentare continuamente la connessione in caso di occupato, richiama il provider fino a che viene raggiunta una velocità di connessione specificata.

Se parliamo di ottimizzare la connessione al meglio, non manchiamo di scaricare NetMaster 99 dal sito http://www.magellas.com.

Qui vi troveremo anche WinBoost 2000 e InternetTweak 2000, tre moschettieri che insieme porteranno al massimo le prestazioni del nostro modem. Usate diversi provider che richiedono differenti setup dell'hostname, del nome di dominio, dei valori numerici del server e di quanto altro può caratterizzare una connessione? TCP/IP Swapper (http://www.globesoft.com) permette di settare all'istante l'ambiente di dial-up di Windows 95/98/2000 provvedendo a individuare, ad hoc, questi valori.

Da tenere da conto è anche Yonk (http://www.emtec.com/), preciso calcolatore dei costi in linea, oltre che "sostenitore" della connessione che spesso diviene labile per mancanza di attività. E se proprio siete incontentabili e volete quasi tutto insieme, AON (http://www.geocities.com/SiliconValley/Program/7065/callerid/) fa per voi. Fa tutto o quasi tutto: funziona da segreteria telefonica, mette in attesa il chiamante, può escludere certi numeri chiamanti dallo squillo, abbinare certe chiamate a certe sequenze di drin. E, ovviamente, chiama tutti i nostri ISP e calcola le nostre spese.

#### Uno per tutti

Molto spesso, ad esempio in un ufficio, può verificarsi la necessità che diversi utenti abbisognino di un collegamento con un ISP

E molti fornitori di software si sono ingegnati a studiare un software che potesse rendere possibile la condivisione di un solo modem, invece di in-

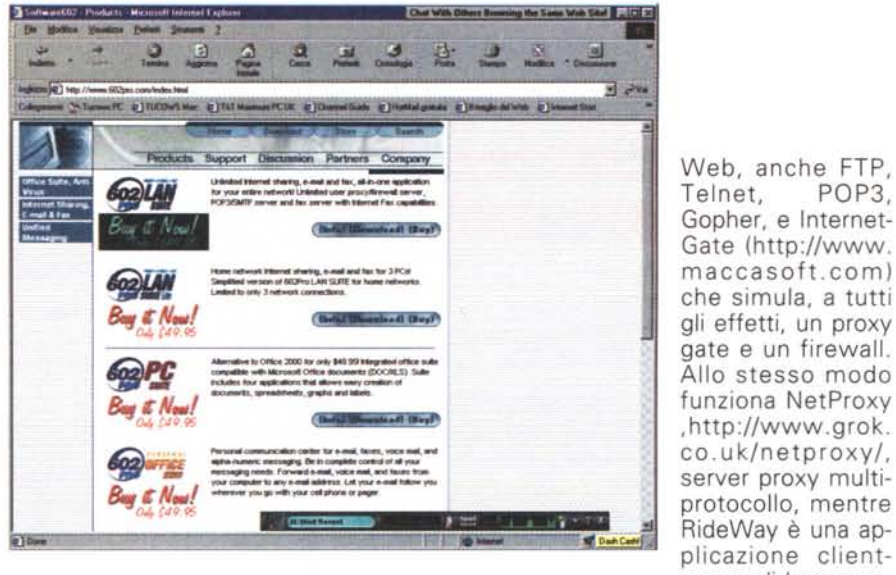

stallare linee telefoniche addizionali e pagare diversi account, il tutto, ovviamente, con un utilizzo e un ammorta-

mento più rapido delle attrezzature e un miglior investimento del denaro,. I pacchetti di modem sharing permettono di connettere molti computer a Internet utilizzando solo una o due connessioni modem.

Molti sono i produttori che offrono applicazioni destinate a questo scopo, con costi variabili da una trentina a circa trecento dollari; ma non sempre il prezzo è proporzionale alle prestazioni. Uno dei più versatili pacchetti disponibili su WWW in versione downloadable è All Aboard, di Internetshare Inc.(http://www.internetshare.com/).

Altrettanto buono e facile da configurare è Avirt Ga-Server, teway http://www.avirt. com/, in possesso di una interfaccia piacevole e intuitiva. Ancora pregevoli sono ComSock (http://www.linkbyte.com/), che supporta, oltre che condivisione di

server di basso costo che, installata su un sistema nel network, distribuisce all'utenza una serie di servizi, oltre quelli di accesso

POP<sub>3</sub>

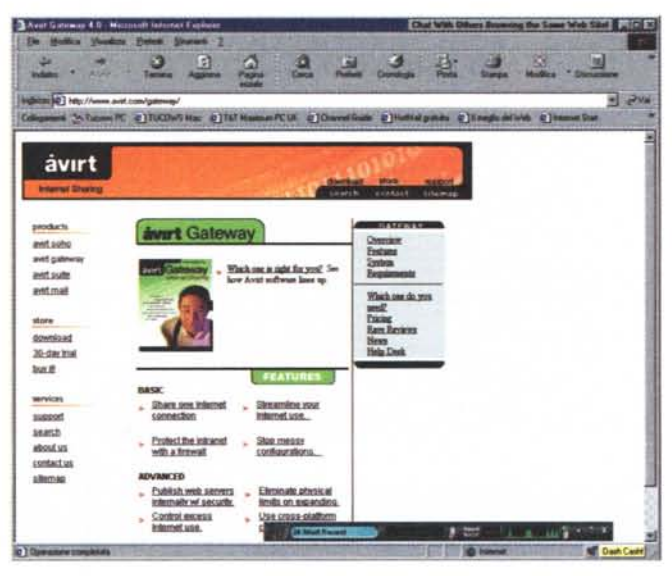

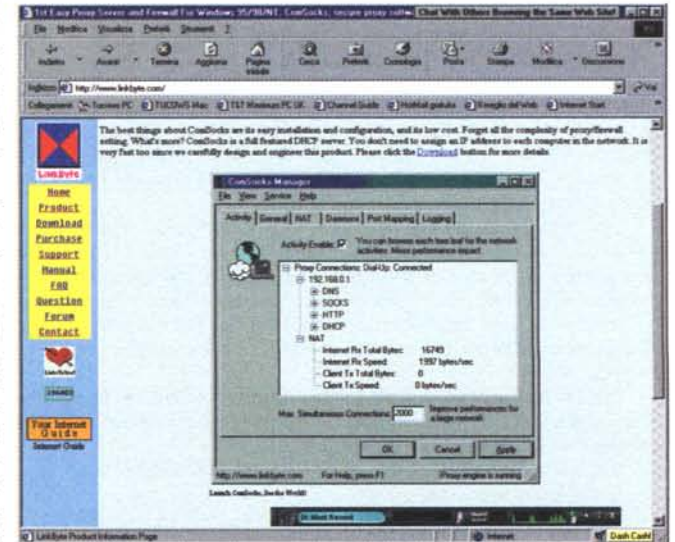

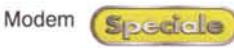

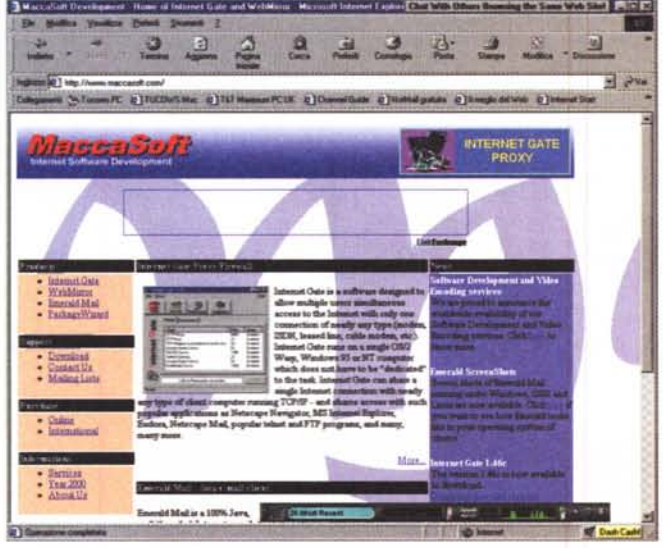

a WWW e alla posta, tra cui Dial-on-Demand, una serie di diagnostici per la rete, un servizio di amministrazione e di gestione degli accessi, e la possibilità di accedere al network da una postazione remota. Infine WinProxy by Ositis, <http://www.winproxy.com/.> forse l'applicazione con il miglior rapporto prezzo-prestazioni, supporta http, SST (Secure Socket Tunneling) , FTP, Telnet, NNTP, SMTP, POP3, Dial-up-Networking, Backlisting, logging locale e remoto e amministrazione. Un bel pieno di utility.

E prima di concludere questa sezione, una" dritta" per chi usa un collegamento ISDN o, comunque, ha a disposizione due linee.

MidPoint Teamer (http://www.midcore.com) è un software che permette a un singolo utente, in possesso di due modem o di due schede ISDN, due linee telefoniche e due account di ISP di navigare con un catamarano, al doppio della velocità.

Si salvi chi può.

## **E per finire, miscellanea**

Già, applicazioni di diverso tipo, tutte volte a farei vivere meglio il nostro rapporto con la scatolina ammiccante di luci. ACD Express Client (http://www. acdsystems. com/) verifica il percorso della nostra connessione, permette scambio di messag-

gi in tempo reale da desktop a desktop, e permette operazioni di FTP direttamente da utente a utente. Internet Connection Benchmark, prodotto da <http://www.byzantine.nl/.> misura la velocità di backbone corrente, calcolandone continuamente la media. Vi siete mai chiesti che viaggio fa la vostra connessione e quali nodi vengono impegnati nel vostro viaggio verso una lontana destinazione? NeoTrace è quel che fa per voi! Si tratta di un pacchetto fantastico, capace di visualizzare su una mappa mondiale il percorso del nostro viaggio e i nodi impegnati a servirei. UpTime Plus, di EZStuff, <http://www.ezstuff.com/,> verifica invece le porte del network per uno specifico protocollo IP, controlla i processi in corso nella CPU e verifica la capacità d'invio e di ricezione della macchina, attraverso un'interfaccia grafica molto semplice da interpretare.

E' giunto il momento di chiudere que-

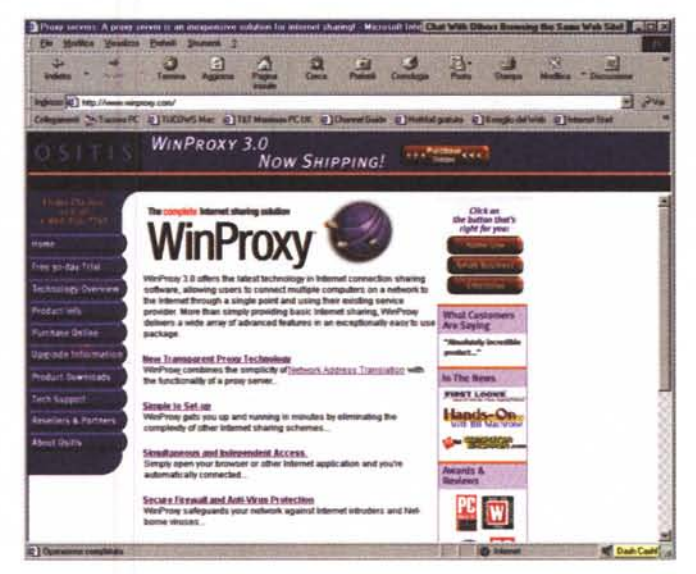

st'estenuante corsa da sito a sito; certo che se lo avete fatto usando una o più delle utility consigliate vi sarete sicuramente stancati di meno. Ah, dimenticavo, tenete sempre aggiornato il software del vostro modem, e se avete qualche dubbio in merito collegatevi a siti come http:// www.mercurycenter .com/svtech/columns/modemdriver/, o http://www. modemhelp.com E' la strada più breve per rimanere "a la page".

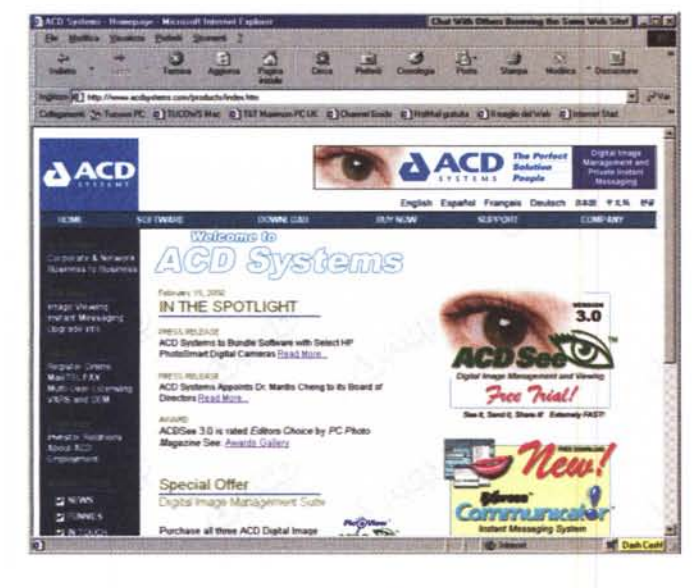

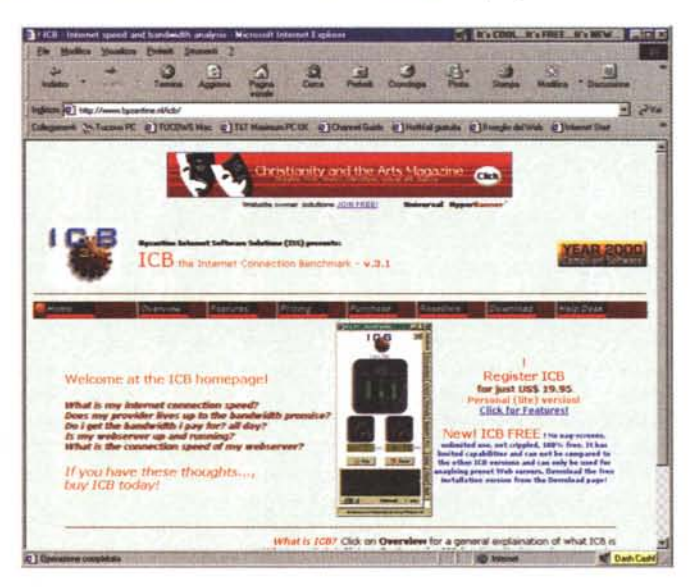